PWM Frequenz <sup>=</sup> 20kHz, Speed <sup>=</sup> 300, Verschiebung Winkelberechnung <sup>=</sup> 0 SinusU <sup>=</sup> pM->dV; SinusV <sup>=</sup> pM->dW; SinusW <sup>=</sup> pM->dU; CH1 <sup>=</sup> Phase U CH2 <sup>=</sup> Phase V#define UI \_ PARAM \_ SENSOR \_ POLARITY SENSOR \_ POLARITY \_ LOW

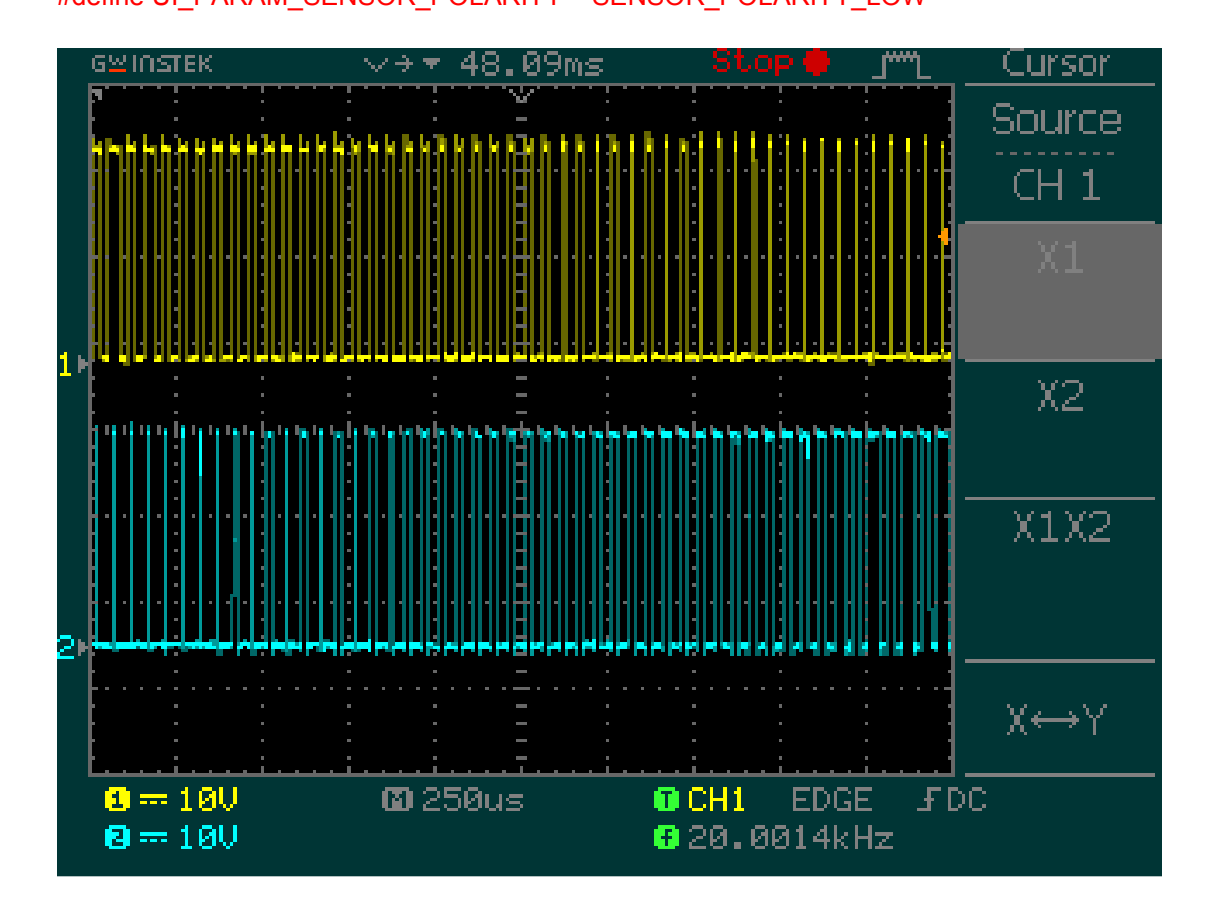

Das gleiche Bild mit dem math Kanal CH1-CH2.

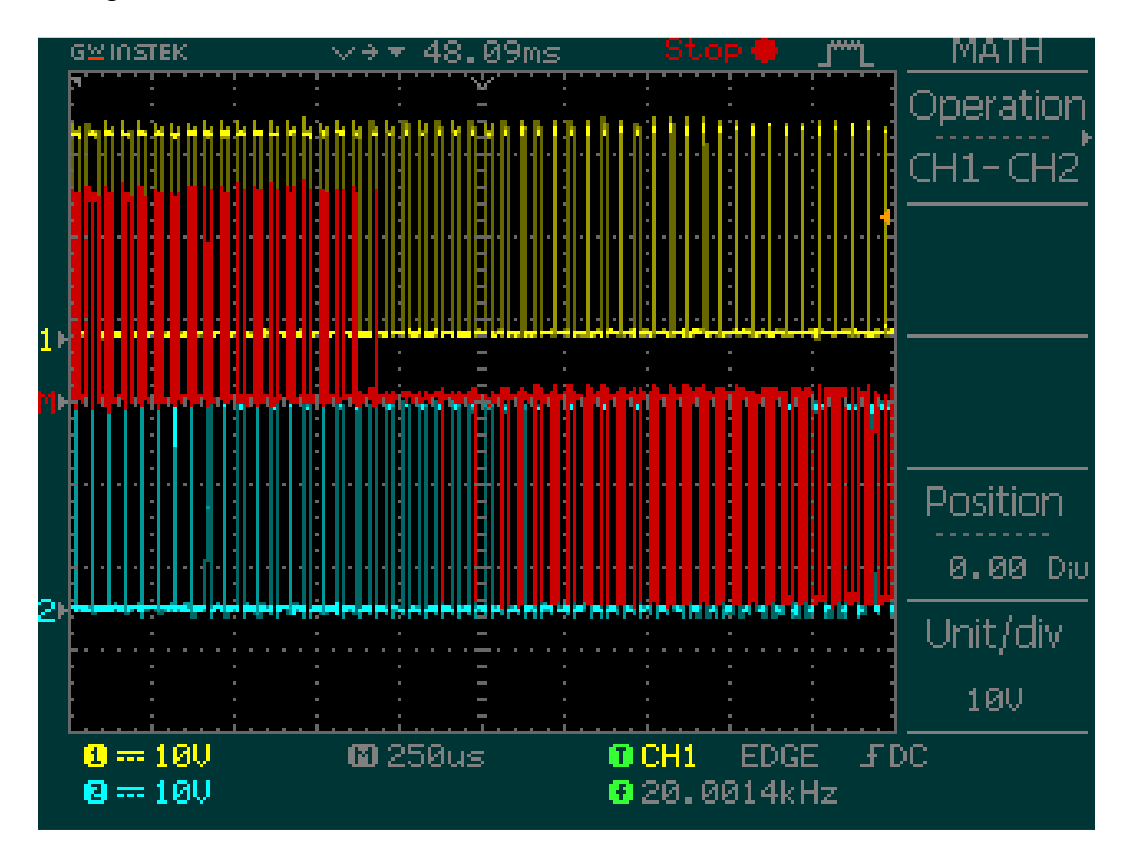

PWM Frequenz <sup>=</sup> 2kHz, Speed <sup>=</sup> 300, Verschiebung Winkelberechnung <sup>=</sup> 0 SinusU <sup>=</sup> pM->dV; SinusV <sup>=</sup> pM->dW; SinusW <sup>=</sup> pM->dU; CH1 <sup>=</sup> HallB CH2 <sup>=</sup> GateB High Side

#define UI \_ PARAM \_ SENSOR \_ POLARITY SENSOR \_ POLARITY \_ LOW

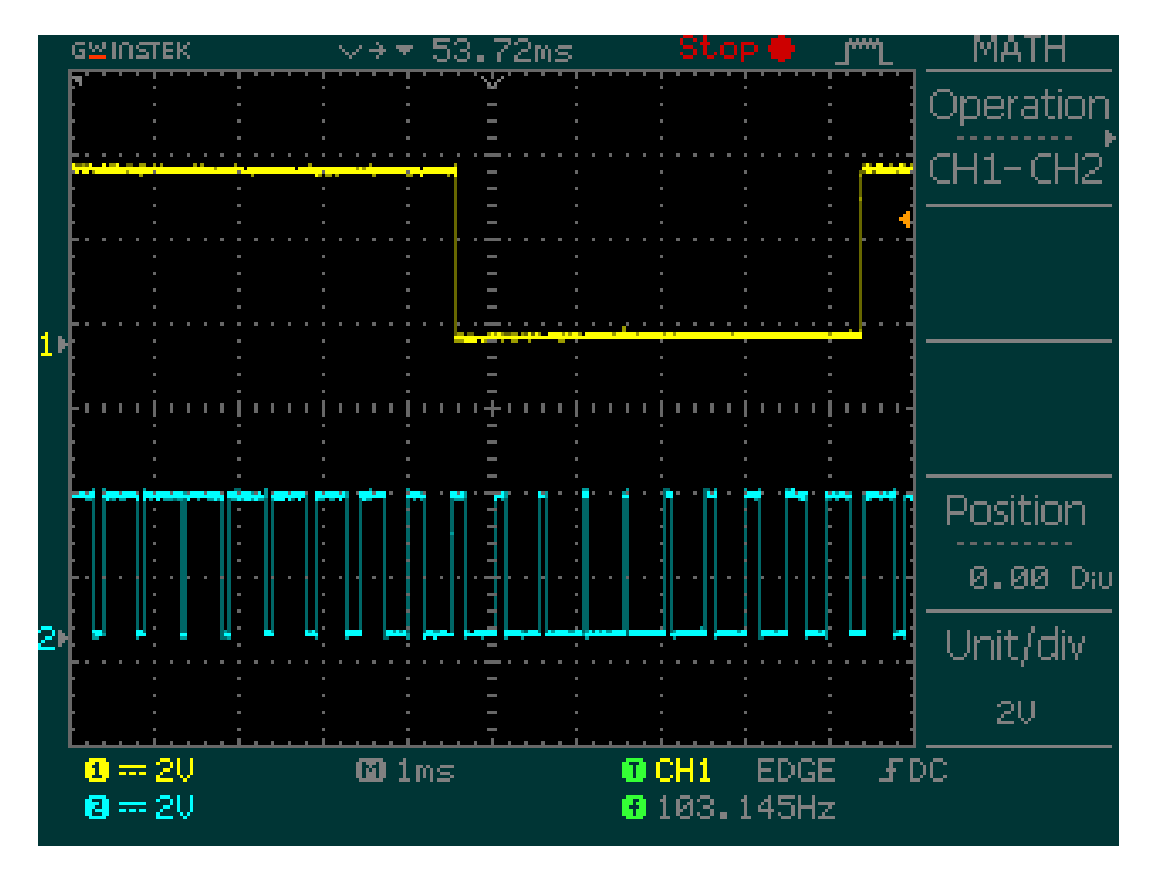

PWM Frequenz = 2kHz, Speed = 300, Verschiebung Winkelberechnung = 0  $SinusU = pM - dV$ ;  $SinusV = pM > dW$ ;  $SinusW = pM - dU;$ CH1 = GateB High Side CH2 = GateC High Side #define UI\_PARAM\_SENSOR\_POLARITY SENSOR\_POLARITY\_LOW

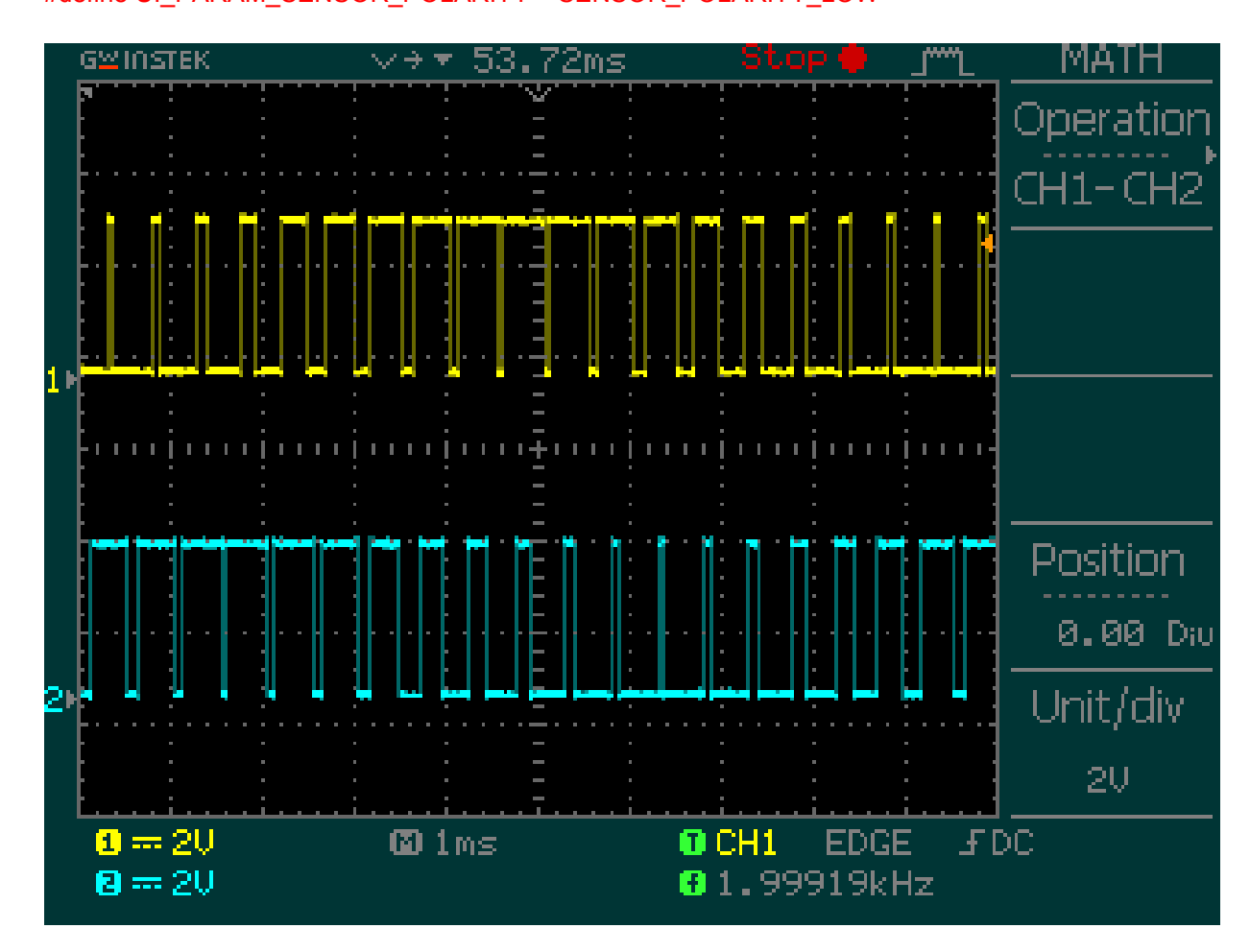